# ERD (Entity Relationship Diagram)

mutiaraauliya@staff.uns.ac.id

## Apa itu ERD?

Entity Relationship Diagram (ERD) adalah suatu diagram yang digunakan untuk merancang suatu basis data, dipergunakan untuk memperlihatkan hubungan atau relasi antar entitas atau objek yang terlihat beserta atributnya.

ERD dipelajari karena bertujuan untuk membantu dalam merancang relasi antar tabel dalam membuat database, jadi sebenarnya ERD itu adalah bakal calon menjadi tabel, kalau rancangan ERD benar maka rancangan database juga akan menjadi benar.

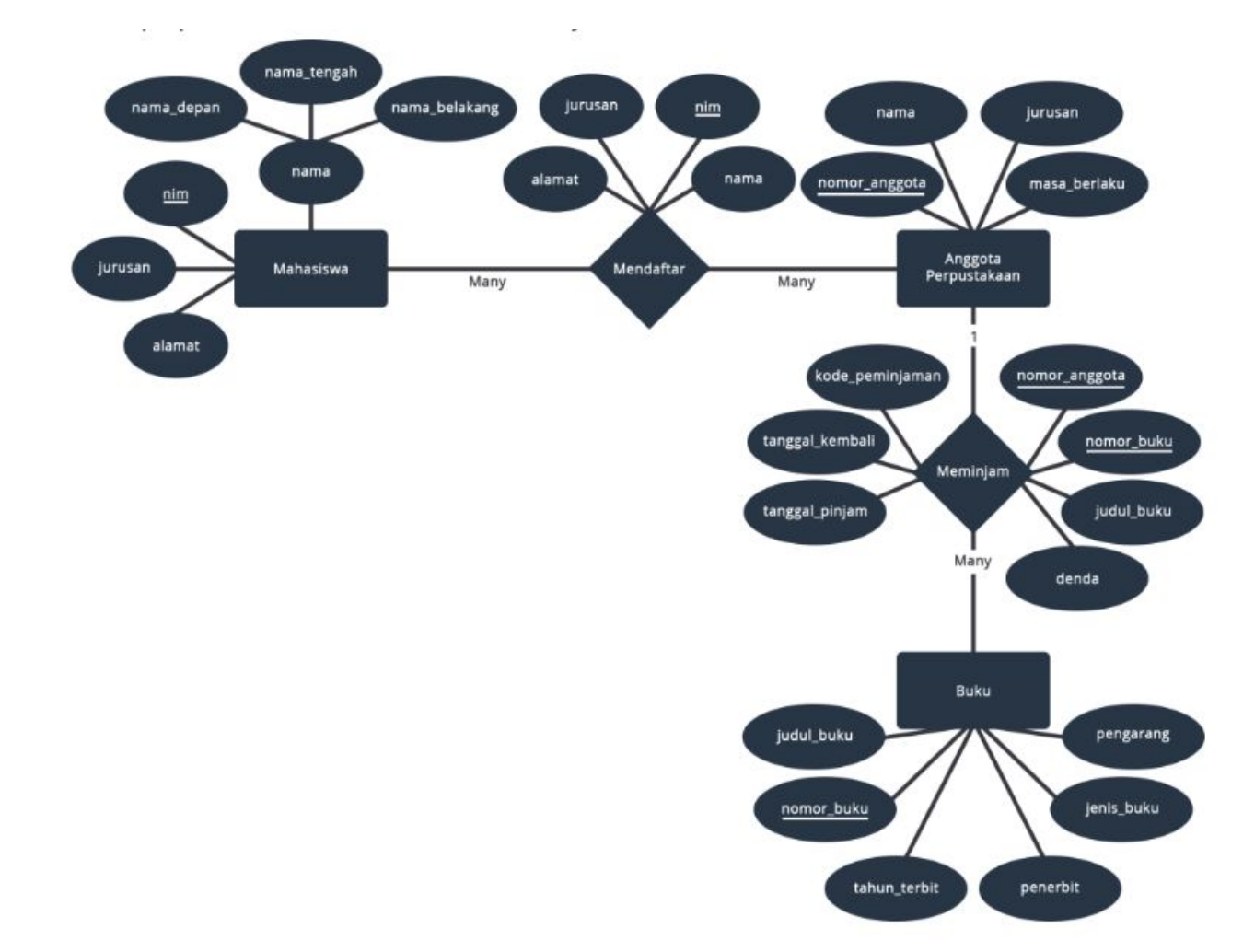

Contoh ERD

## Aturan Pembuatan ERD:

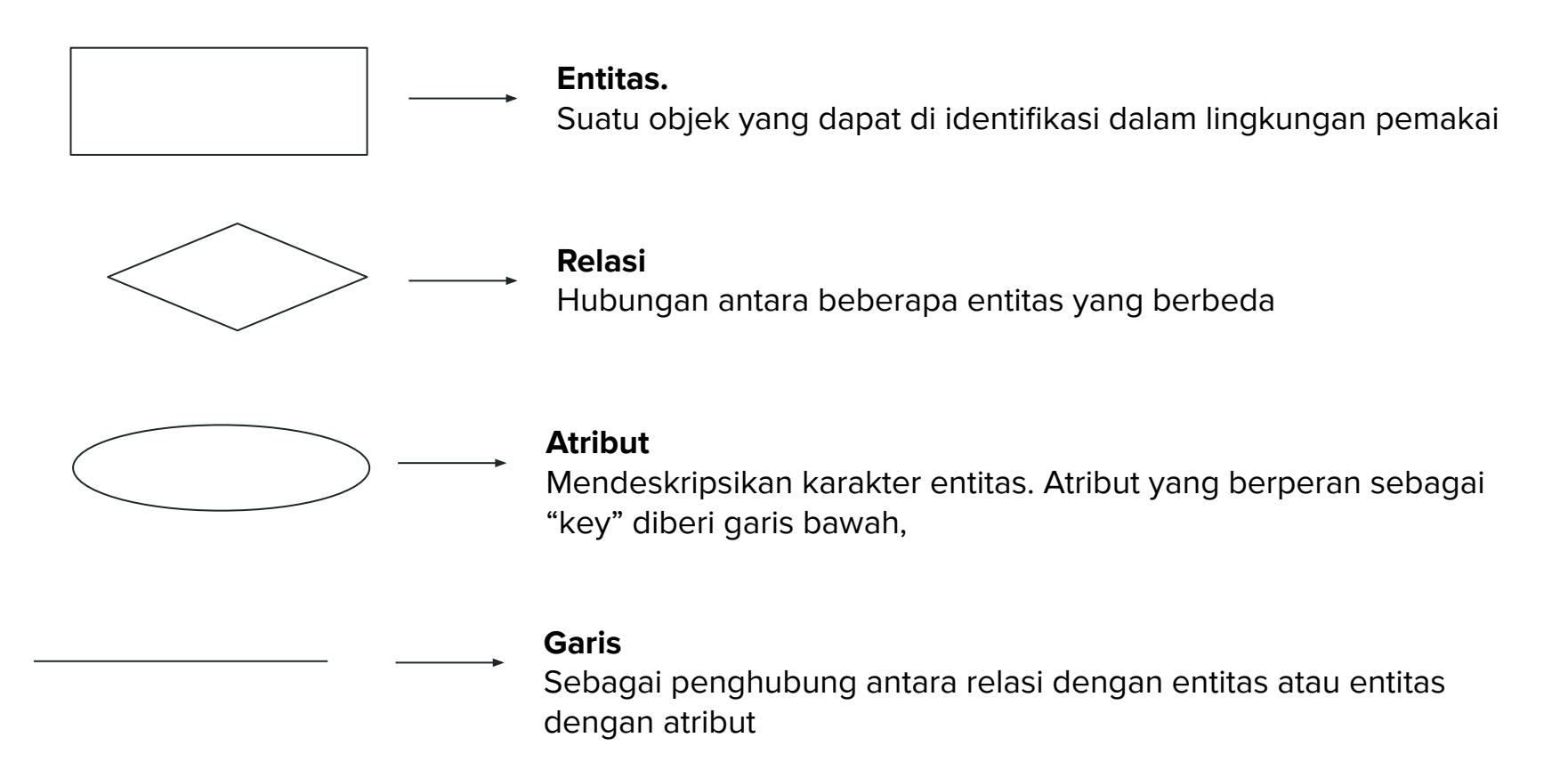

# Contoh Entitas & Atribut:

- Sebuah elemen lingkungan dari perusahaan, seperti **customer** atau **supplier**
- Suatu sumber daya , seperti suatu **produk**, atau suatu **penjual**
- Suatu arus informasi , seperti suatu **penjualan**, **pemesanan**.
- Suatu objek di perpustakaan seperti, **mahasiswa**, **anggota**, **buku**

Di dalam sebuah entitas terdapat beberapa **atribut**. Atribut merupakan gambaran karakteristik dari sebuah entitas.

Contoh:

Entitas: Mahasiswa Atribut: NIM, Nama, Jurusan, Alamat

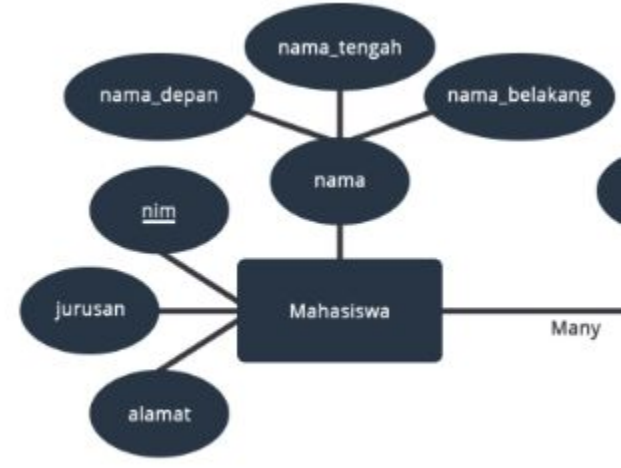

# Kardinalitas Relasi

Jadi kardinalitas relasi menunjukkan jumlah maksimum entitas yang dapat berelasi dengan entitas pada himpunan entitas lain.

**● One to One (1-1)** 

Setiap entitas pada himpunan entitas A dapat berelasi dengan paling banyak **satu entitas** pada himpunan entitas B, demikian juga sebaliknya.

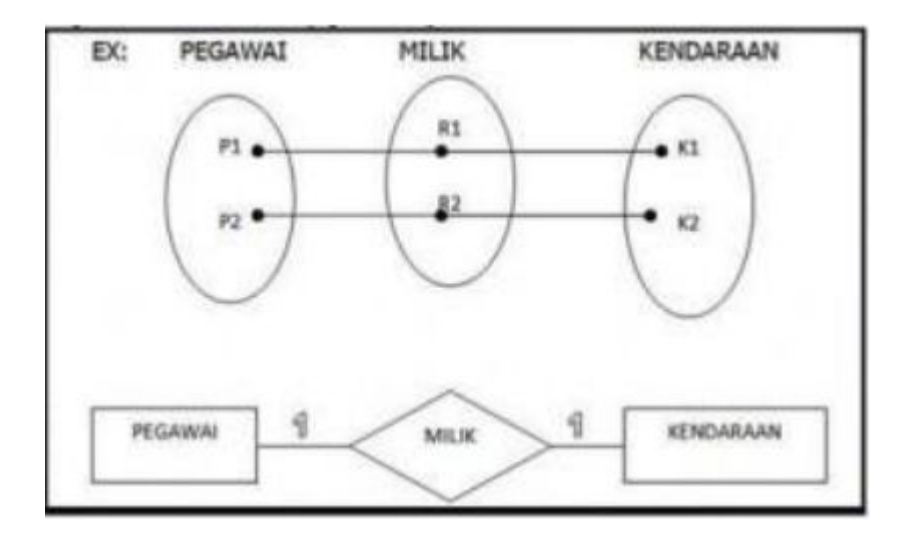

**● One to Many (1-N)**

Setiap entitas pada himpunan entitas A dapat berelasi **dengan banyak entitas** pada himpunan entitas B, **tetapi tidak sebaliknya**

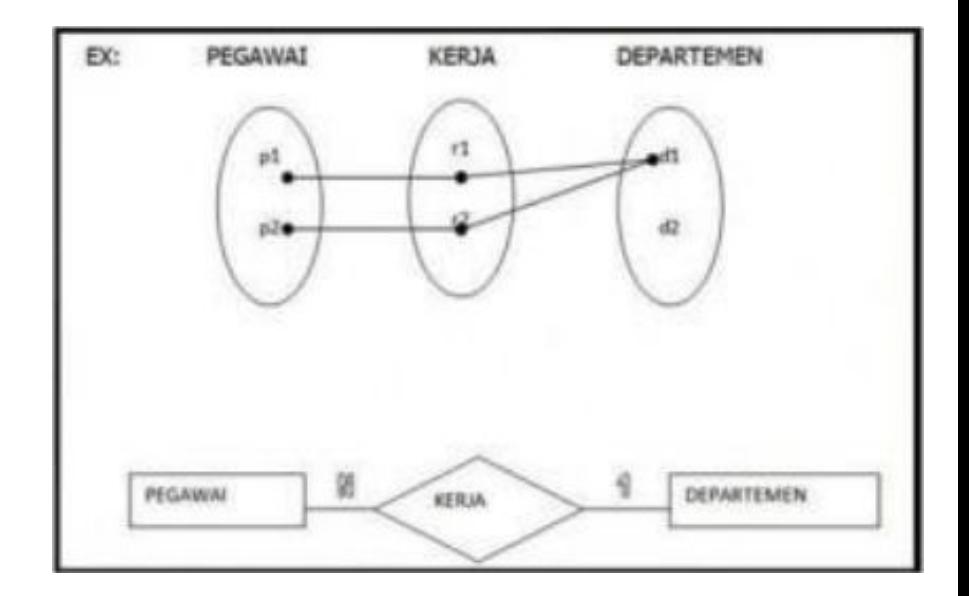

#### **● Many to Many (N-N)**

Setiap entitas pada himpunan entitas A **dapat berelasi dengan banyak entitas** pada himpunan entitas B, **demikian juga sebaliknya.**

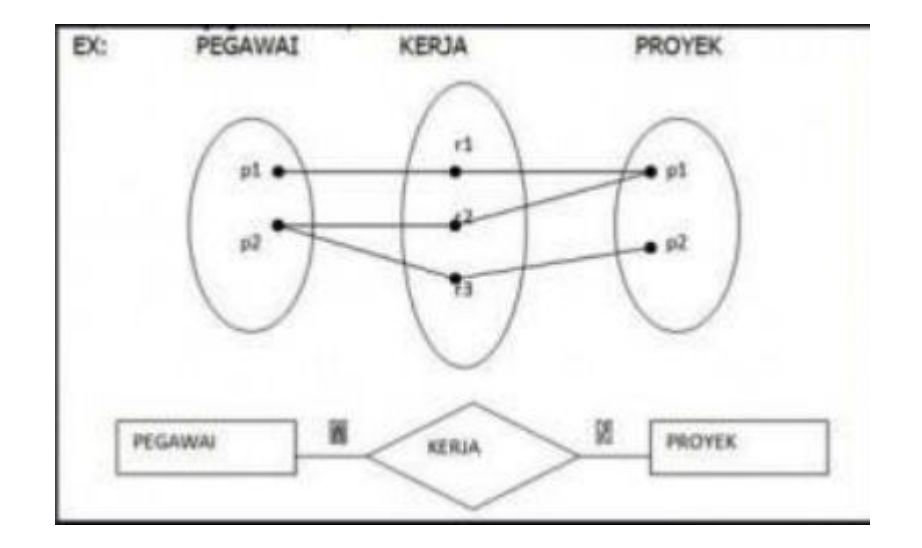

# Cara Membuat ERD

Silakan buka web browser, lalu klik https://draw.io/. Login dengan akun Google kalian!

Studi Kasus: Andri ditugaskan untuk membuat Sistem Informasi Akademik sederhana. Yang berisikan mahasiswa dan dosen. Mahasiswa dapat memilih mata kuliah dan ruangan untuk kuliah. Sedangkan dosen dapat mengetahui mata kuliah apa yang akan mereka ajarkan, dan mereka mengajar di ruangan mana. Dosen akan membimbing mahasiswa.

# 1. Tentukan Entitas

- Mahasiswa
- Dosen
- Ruang
- Mata\_kuliah

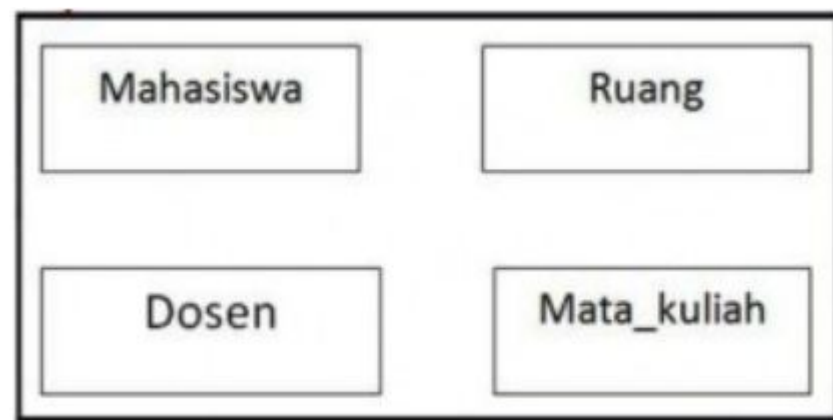

# 2. Tentukan Atribut

**Mahasiswa** => nim, nama\_mahasiswa, alamat\_mahasiswa

**Dosen** => nip, nama\_dosen, alamat\_dosen

**Mata\_Kuliah** => kode\_mk, nama\_mk, sks\_mk

**Ruang** => kode\_ruang, lokasi\_ruang\_kapasitas\_ruand

Jangan lupa yg menjadi primary key diberi garis bawah!

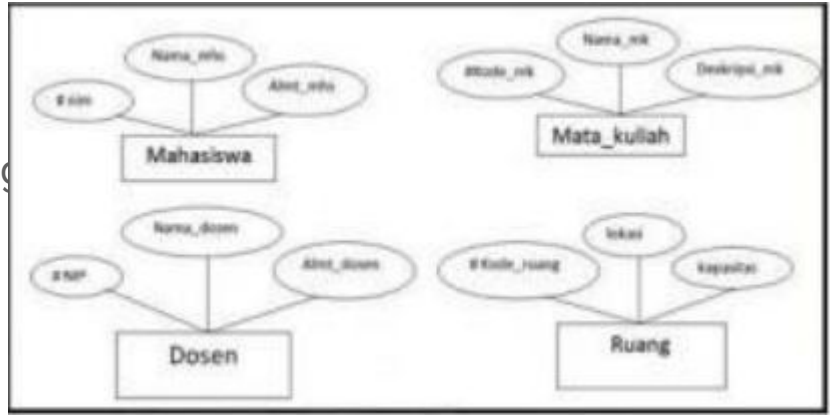

# 3. Tentukan Relasi

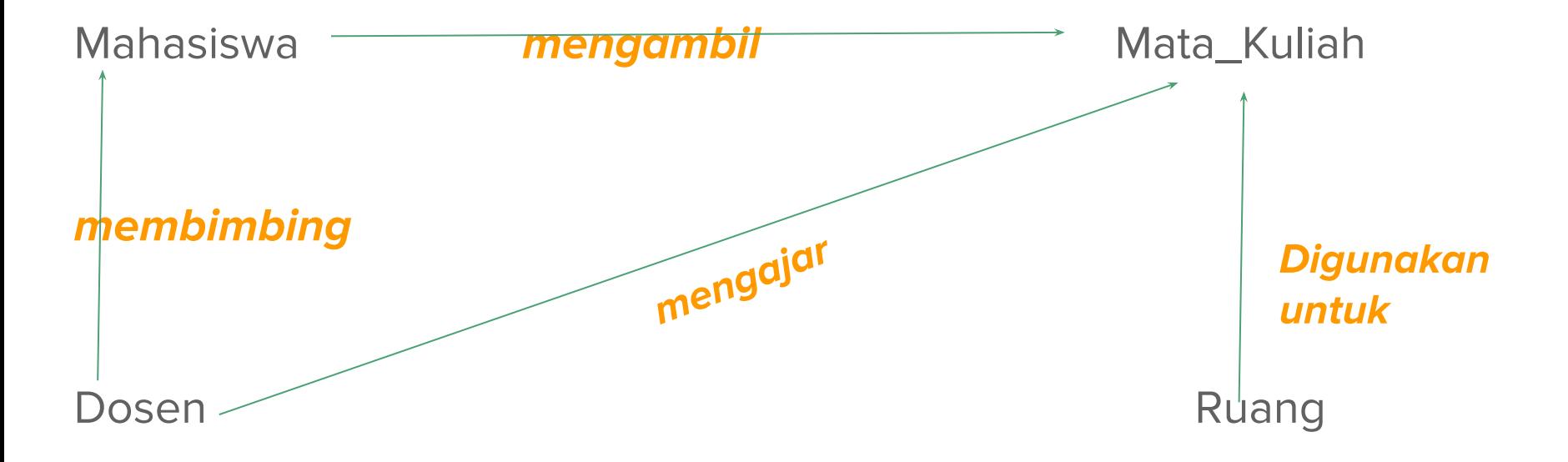

# 4. Tentukan Kardinalitas

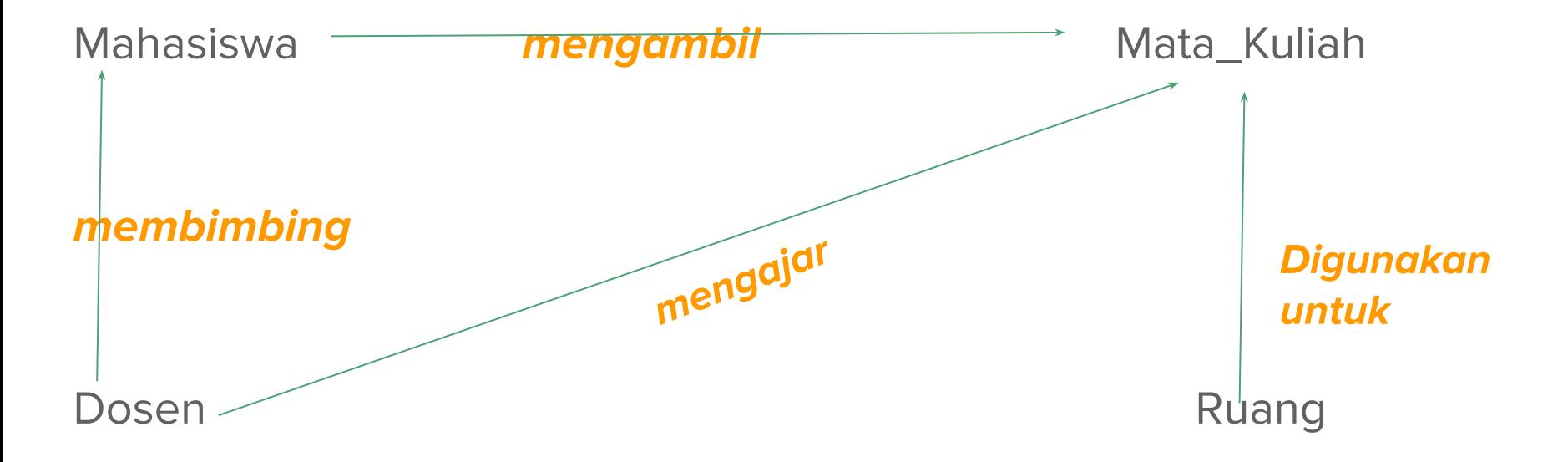

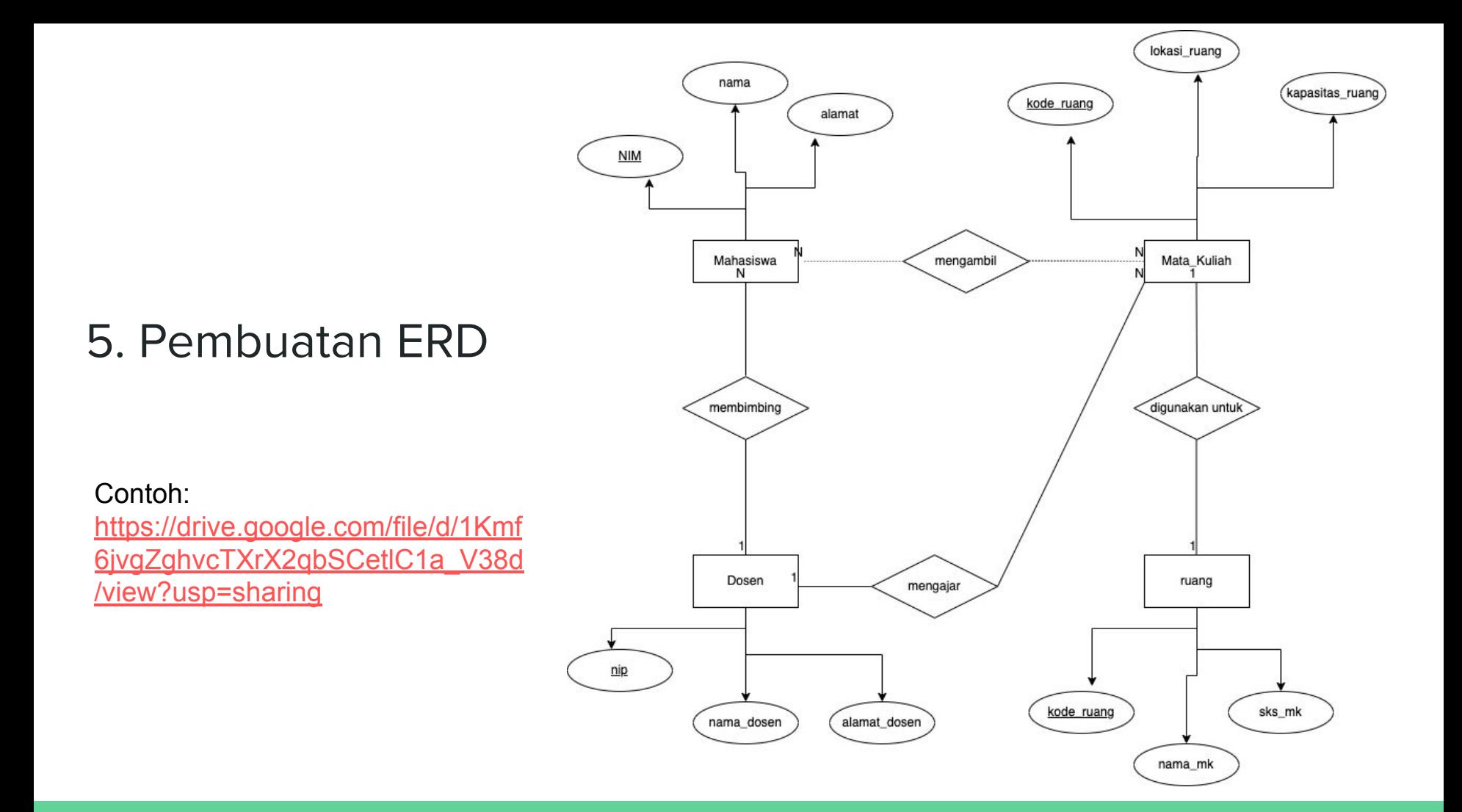